$\blacksquare$  Bundesministerium Bildung, Wissenschaft und Forschung

# **Antwortformate SRP Mathematik (AHS)**

## **Stand: 12. Februar 2019**

## **1. Offenes Antwortformat**

Beim offenen Antwortformat kann die Bearbeitung der Aufgaben je nach Aufgabenstellung auf unterschiedliche Weise erfolgen.

### *Beispiel:*

```
Gegeben ist die Gleichung einer Geraden g: 3 ∙ x + 5 ∙ y = 15.
```
Aufgabenstellung:

Ermitteln Sie die Steigung der dieser Geraden entsprechenden linearen Funktion.

# **2. Halboffenes Antwortformat**

Beim halboffenen Antwortformat muss die richtige Antwort in eine vorgegebene Gleichung, Funktion etc. eingesetzt werden.

### *Beispiel:*

```
Für das arithmetische Mittel einer Datenreihe x_1, x_2, \ldots, x_{24} gilt: \bar{x} = 115.
```
Die Standardabweichung der Datenreihe ist s<sub>x</sub> = 12. Die Werte einer zweiten Datenreihe *y*1, *y*2,..., *y*24 entstehen, indem man zu den Werten der ersten Datenreihe jeweils 8 addiert, also  $y_1 = x_1 + 8$ ,  $y_2 = x_2 + 8$  usw.

### Aufgabenstellung:

Geben Sie das arithmetische Mittel *y* und die Standardabweichung *sy* der zweiten Datenreihe an.

 $\overline{y}$  =

 $S_y =$ 

# **3. Konstruktionsformat**

Bei diesem Antwortformat ist eine Abbildung, eine Grafik, ein Diagramm etc. vorgegeben. Diese Aufgaben erfordern die Ergänzung von Graphen, Punkten, Vektoren o. Ä. in die vorgegebene Darstellung.

### *Beispiel:*

Der Verlauf des Graphen einer linearen Funktion *f* mit *f*(*x*) = *k* ∙ *x* + *d* wird durch ihre Parameter *k* und *d* mit  $k, d \in \mathbb{R}$  bestimmt.

### Aufgabenstellung:

Zeichnen Sie den Graphen einer linearen Funktion *f* mit *f*(*x*) = *k* ∙ *x* + *d* mit den gegebenen Parametern  $k = \frac{2}{3}$  und  $d < 0$  in das nachstehende Koordinatensystem ein.

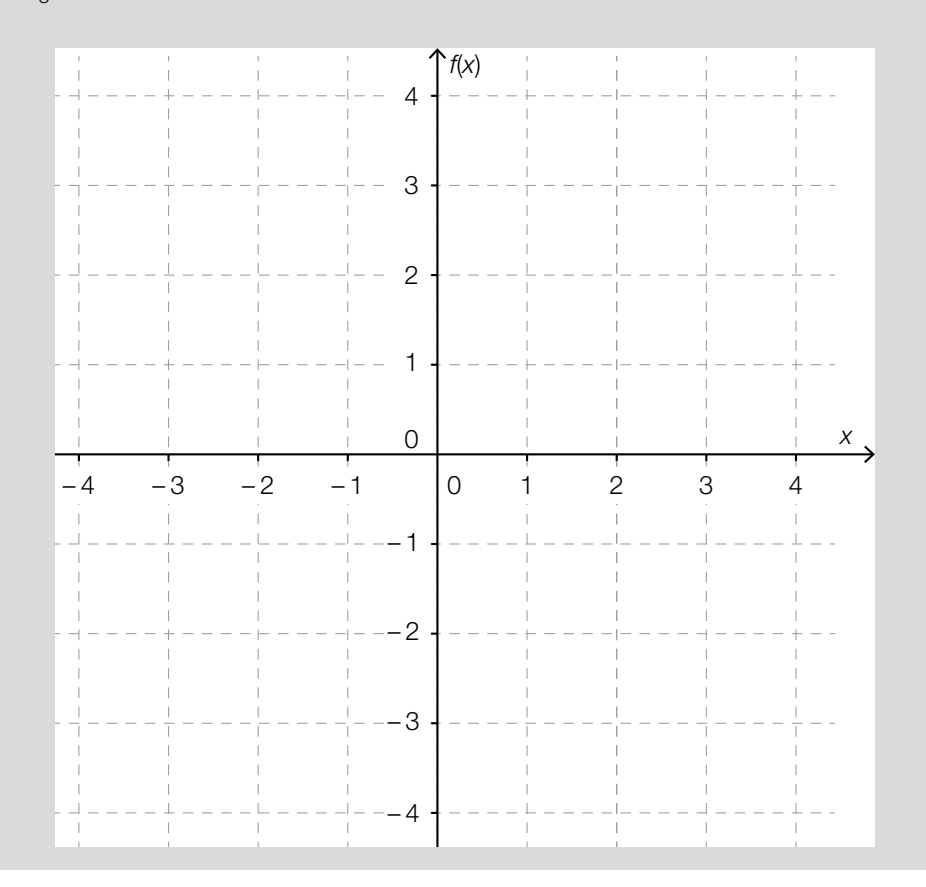

# **4. Multiple-Choice-Antwortformat**

## **a) 2 aus 5**

Dieses Antwortformat ist durch einen Fragenstamm und fünf Antwortmöglichkeiten gekennzeichnet. Aufgaben dieses Formats werden korrekt bearbeitet, indem ausschließlich die beiden zutreffenden Antwortmöglichkeiten angekreuzt werden.

## *Beispiel:*

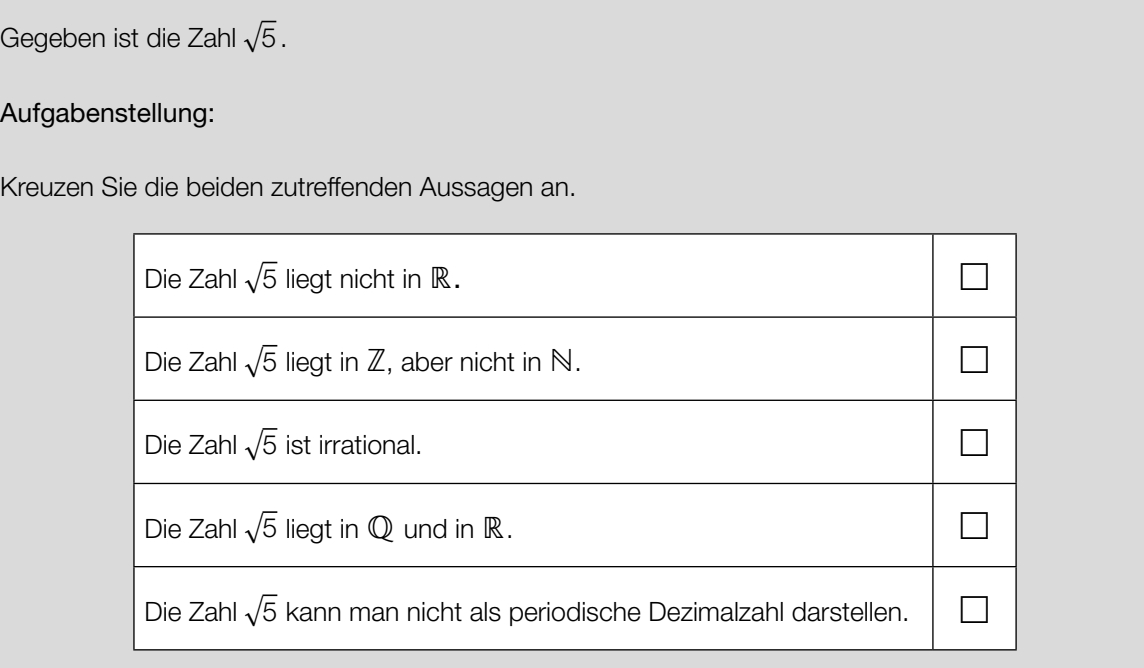

## **b) 1 aus 6**

Dieses Antwortformat ist durch einen Fragenstamm und sechs Antwortmöglichkeiten gekennzeichnet. Aufgaben dieses Formats werden korrekt bearbeitet, indem ausschließlich die zutreffende Antwortmöglichkeit angekreuzt wird.

*Beispiel:*

Gegeben ist die Zahl  $\sqrt{5}$ .

### Aufgabenstellung:

Kreuzen Sie die zutreffende Aussage an.

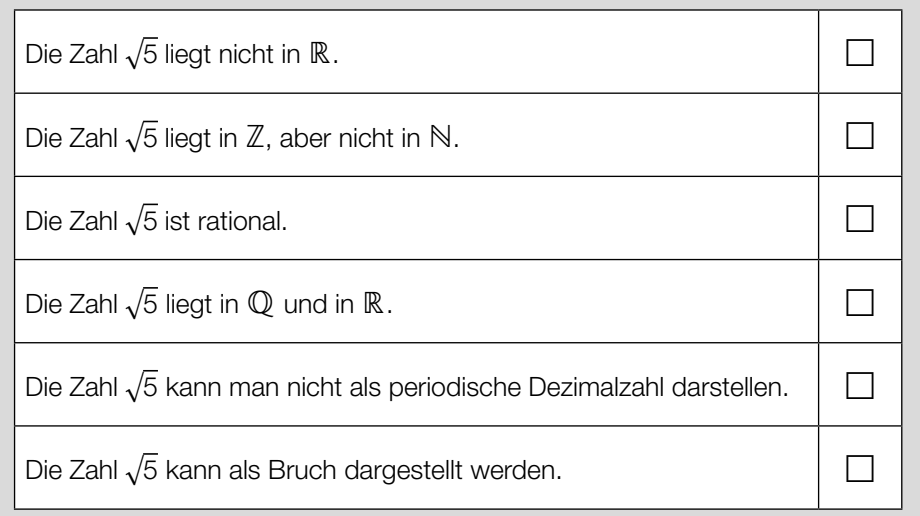

# **5. Lückentext**

Dieses Antwortformat ist durch einen Satz mit zwei Lücken gekennzeichnet, d. h., im Aufgabentext sind zwei Stellen ausgewiesen, die ergänzt werden müssen. Für jede Lücke sind je drei Antwortmöglichkeiten vorgegeben. Aufgaben dieses Formats werden korrekt bearbeitet, indem die Lücken durch Ankreuzen der beiden zutreffenden Antwortmöglichkeiten gefüllt werden.

## *Beispiel:*

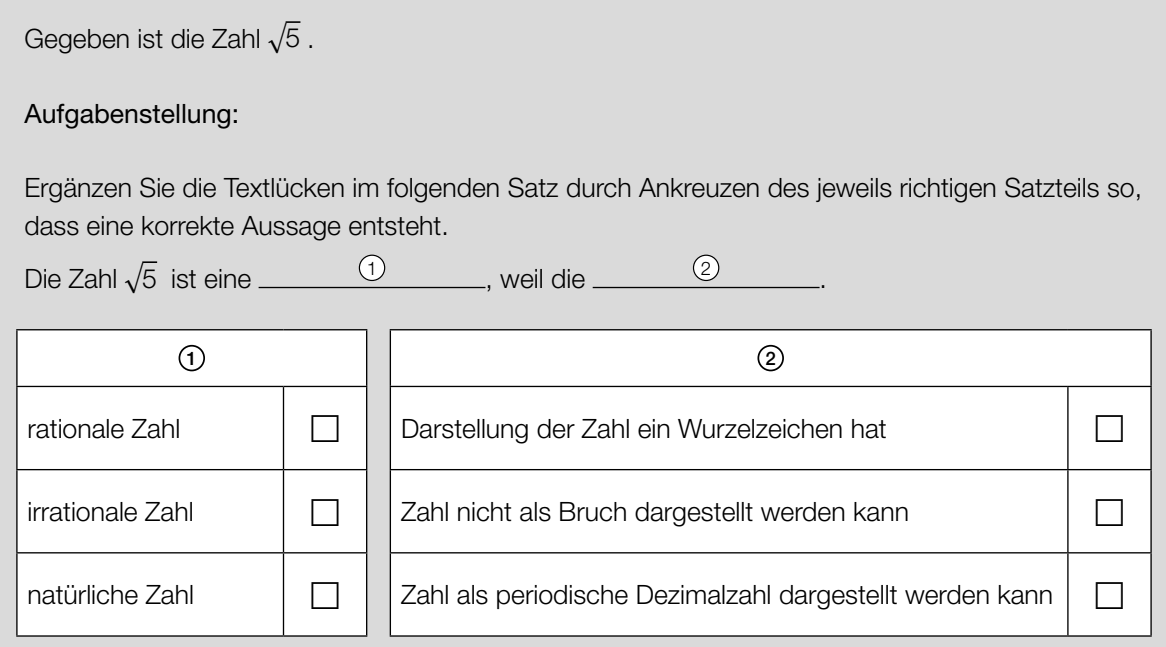

# **6. Zuordnungsformat**

Dieses Antwortformat ist durch sechs Auswahlmöglichkeiten (z. B. Aussagen, Tabellen, Abbildungen) gekennzeichnet, die den vorgegebenen vier Antwortmöglichkeiten zugeordnet werden müssen. Aufgaben dieses Formats werden korrekt bearbeitet, indem man den vier Antwortmöglichkeiten durch Eintragen des entsprechenden Buchstabens (aus A bis F) jeweils die zutreffende Auswahlmöglichkeit zuordnet.

### *Beispiel:*

Mit Exponentialfunktionen können Abnahme- und Zunahmeprozesse beschrieben werden.

### Aufgabenstellung:

Ordnen Sie den vier beschriebenen Vorgängen jeweils die passende Funktionsgleichung (aus A bis F) zu.

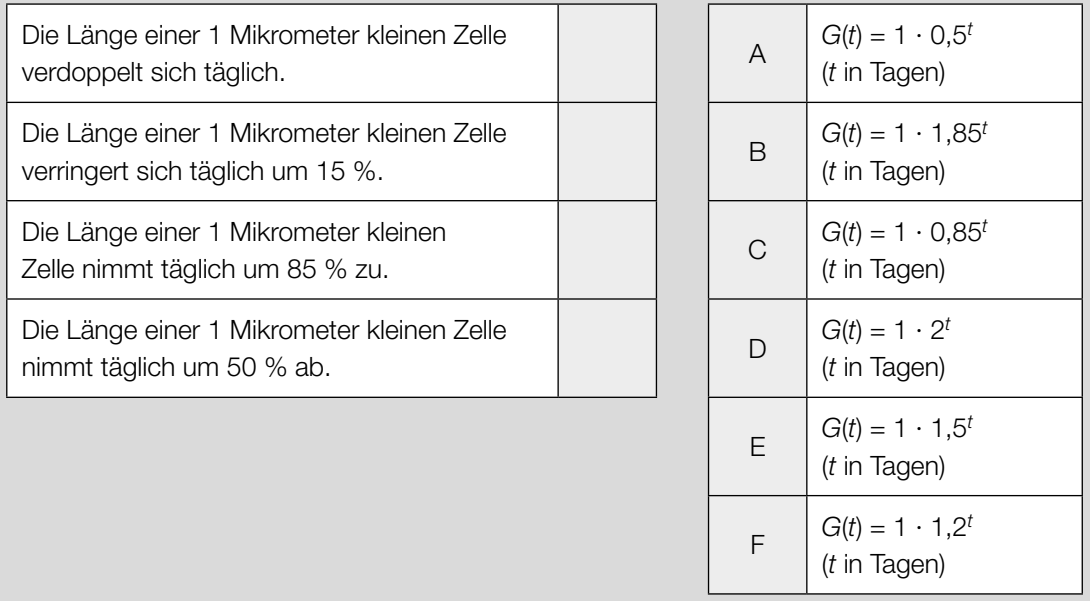